## **Hp 4500 Printer Manual Troubleshooting**>>>CLICK HERE<<<

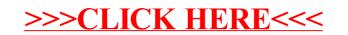